## **Demandes**

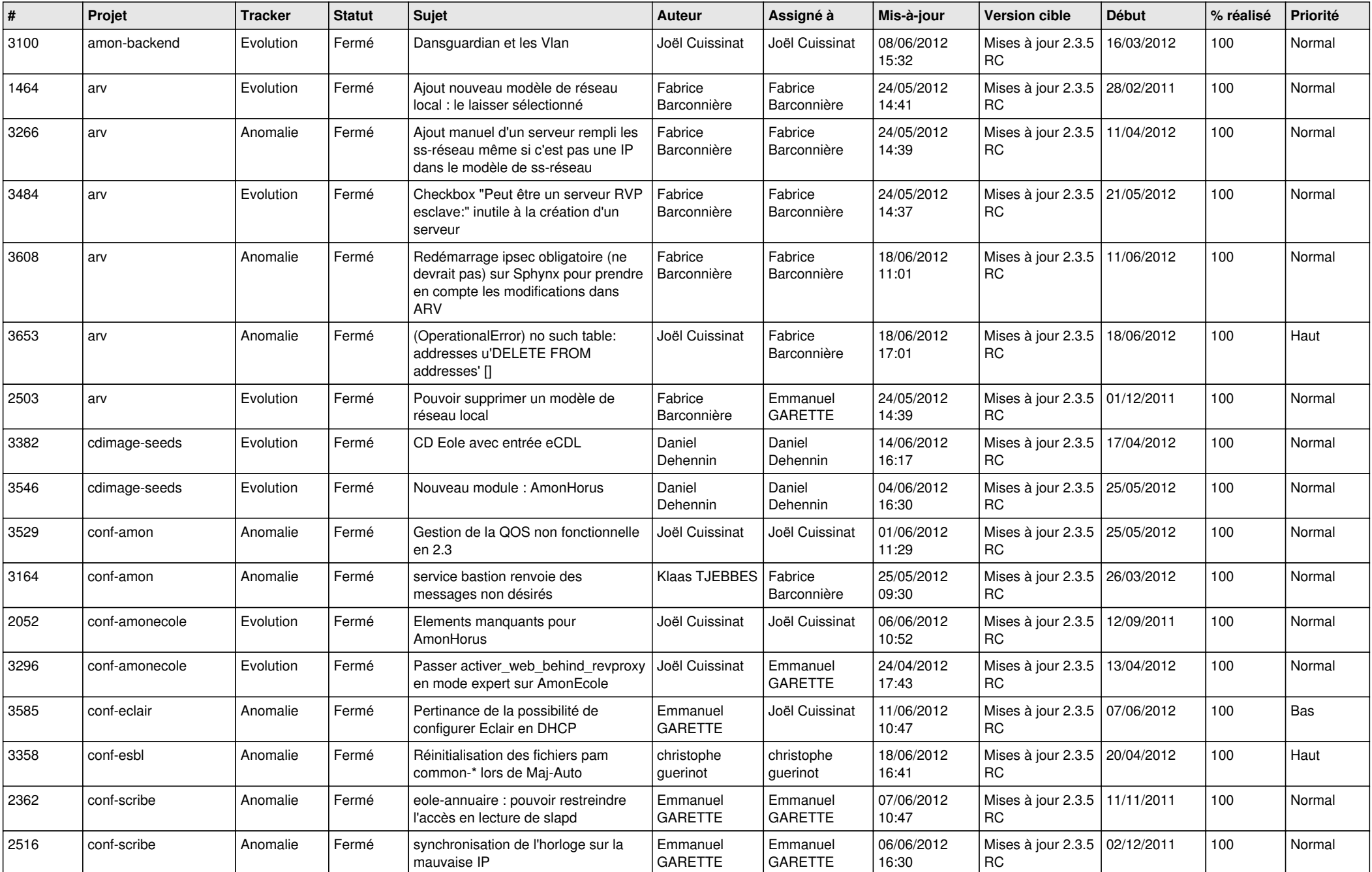

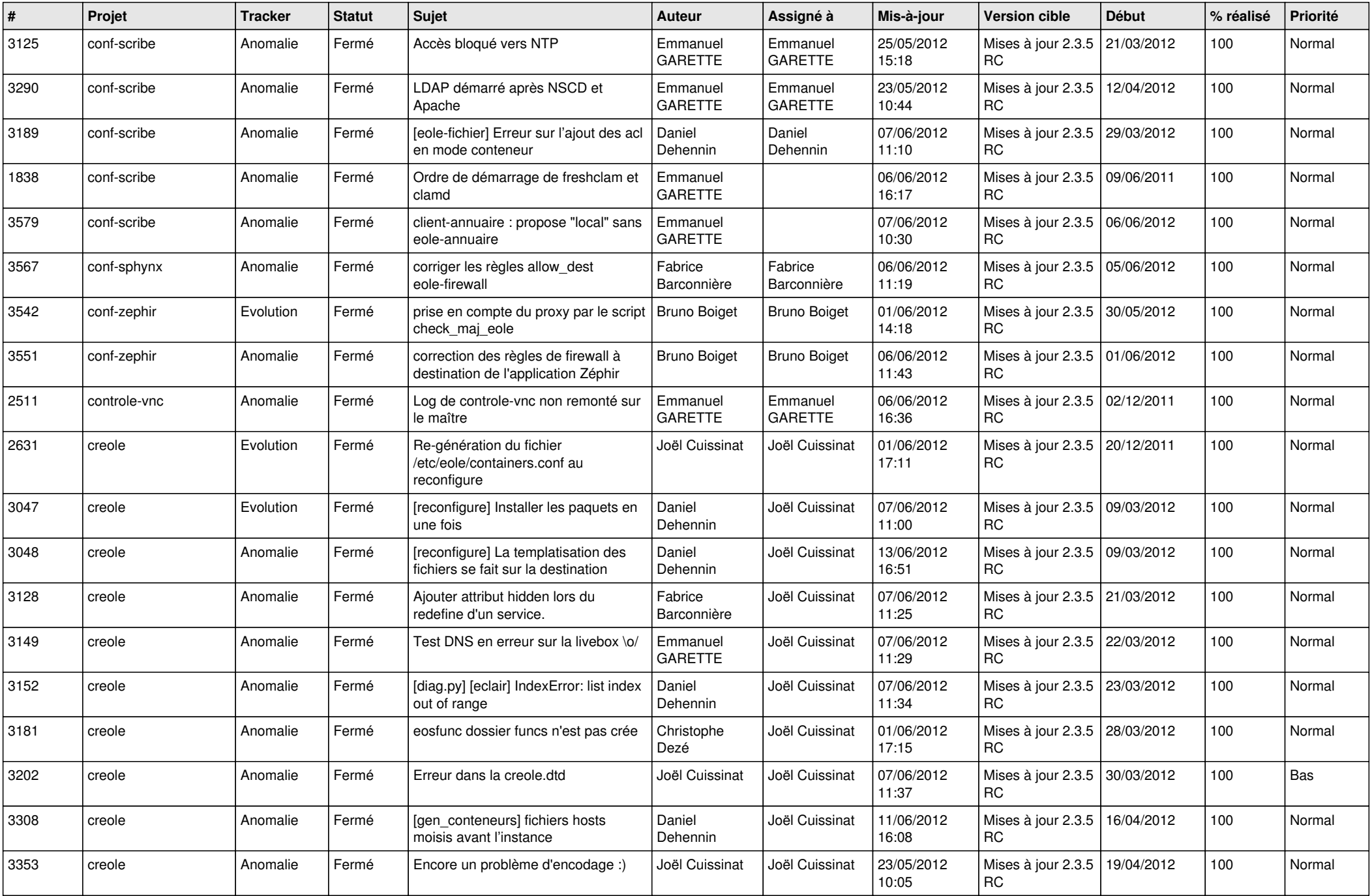

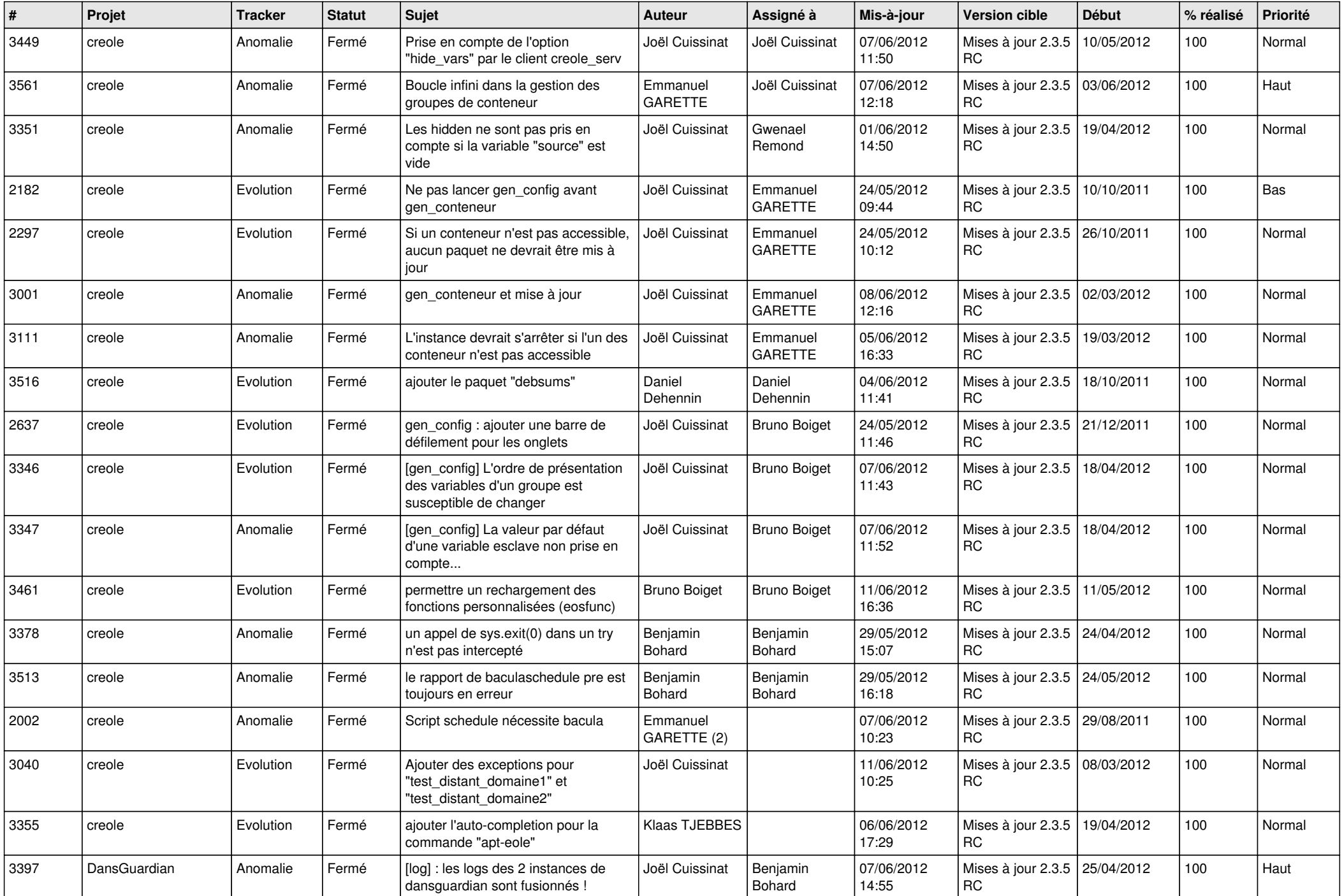

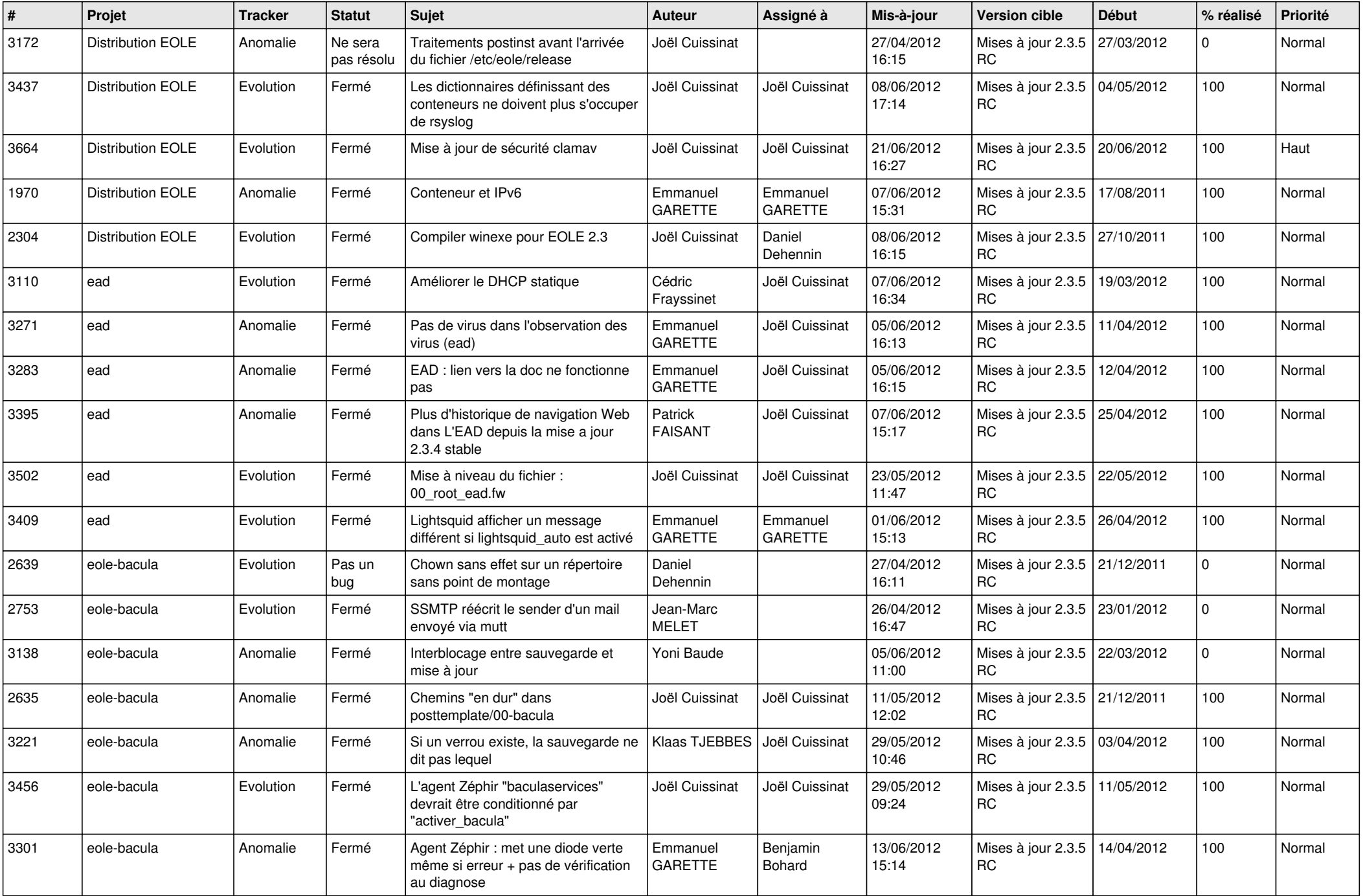

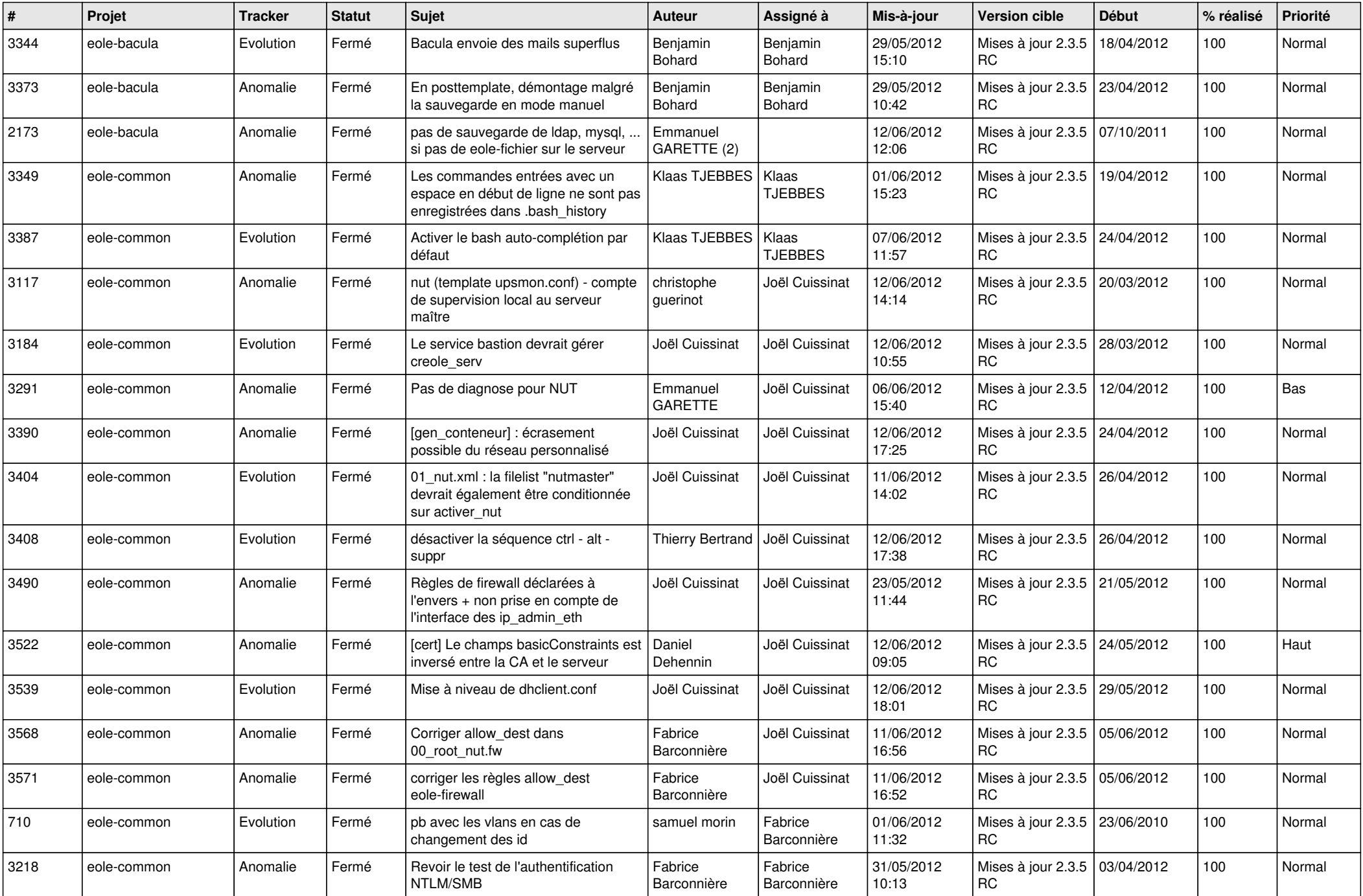

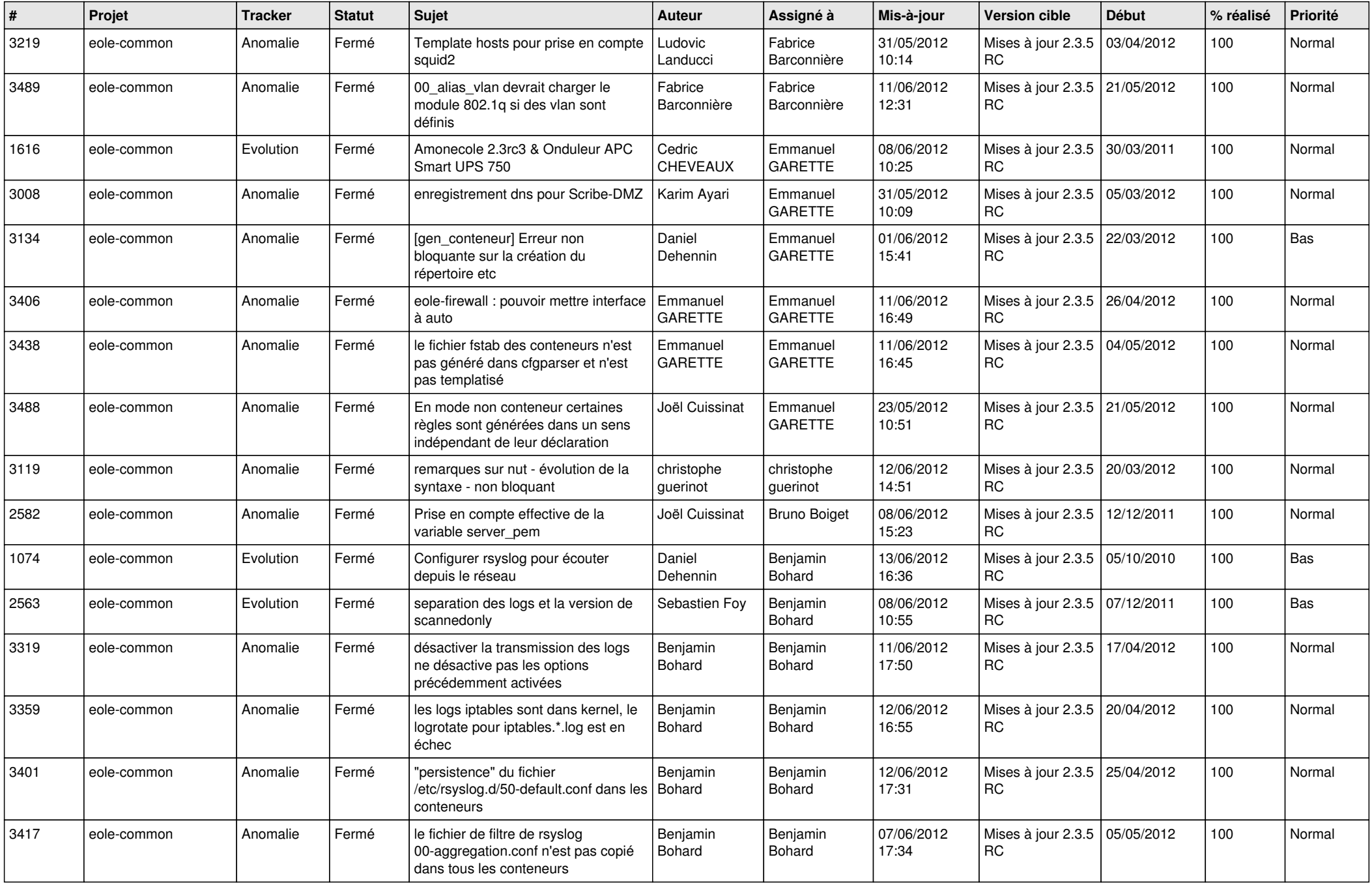

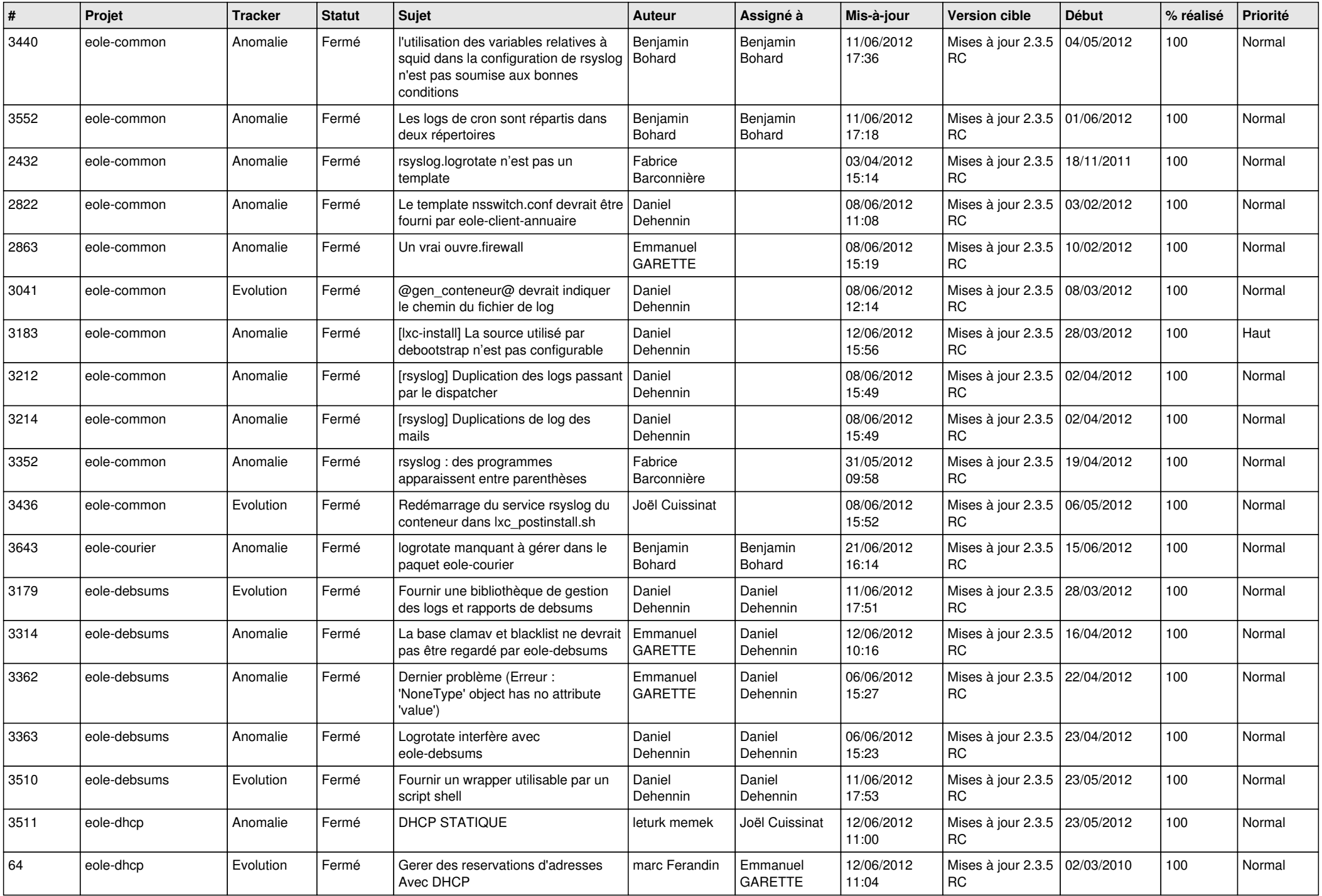

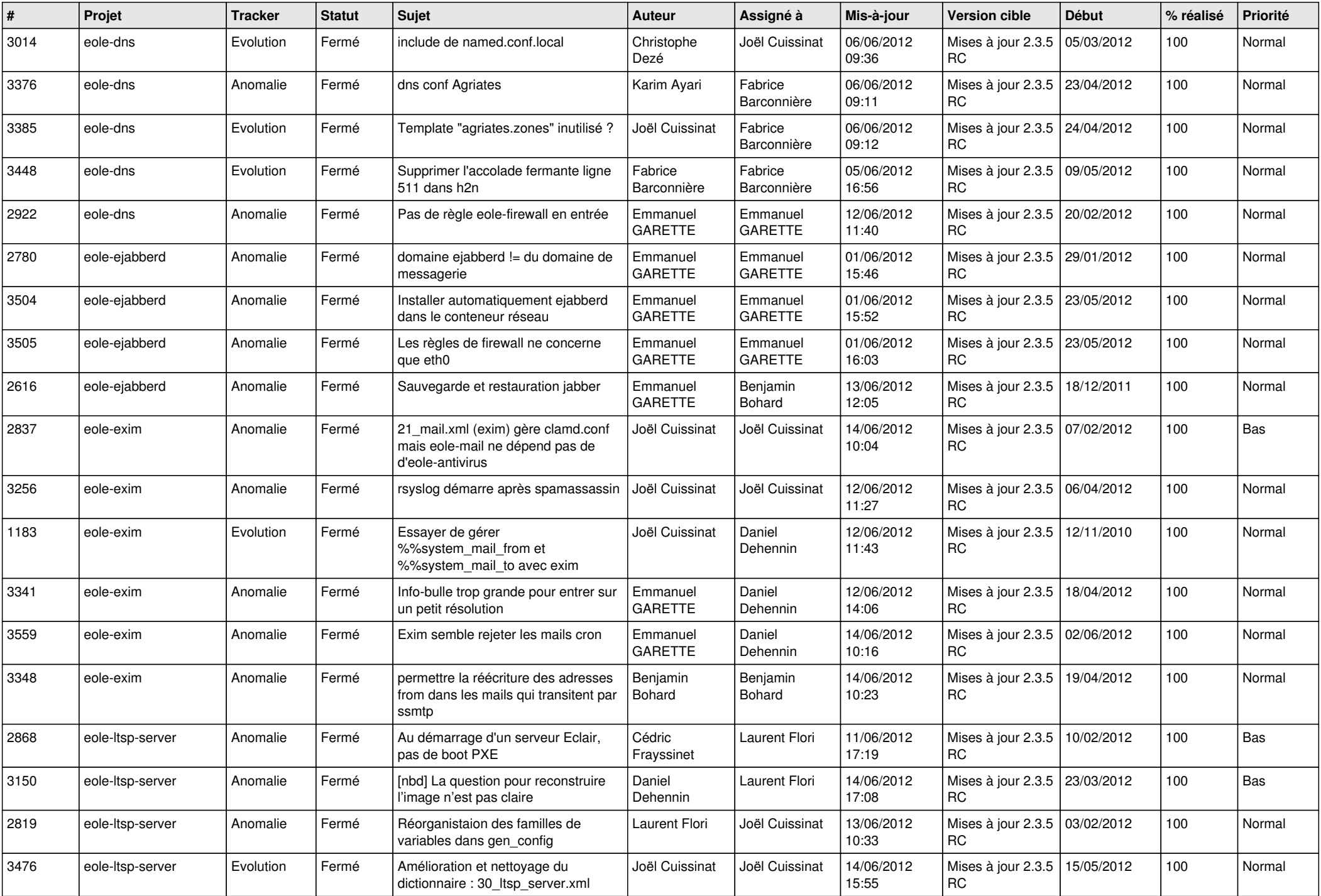

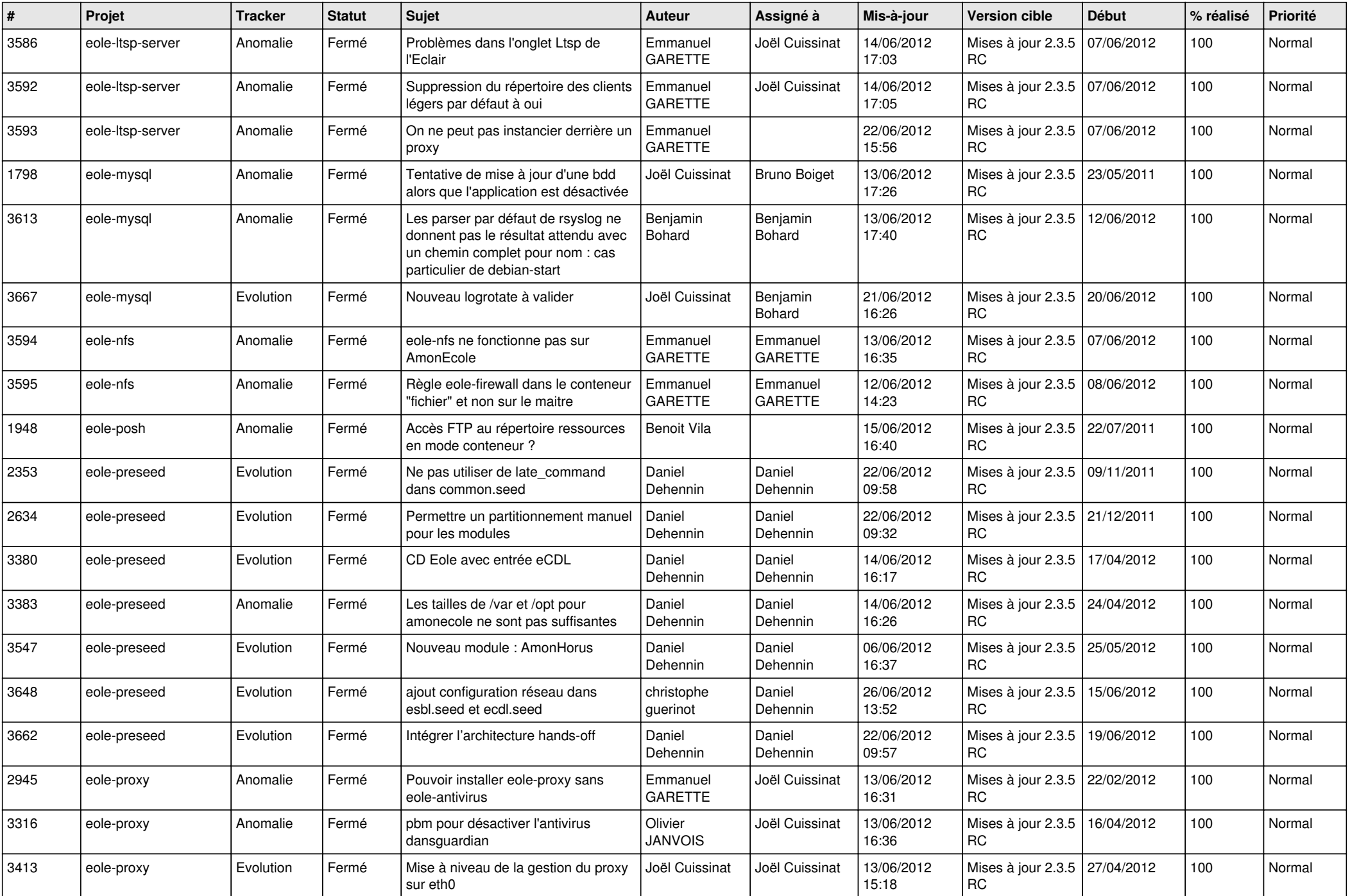

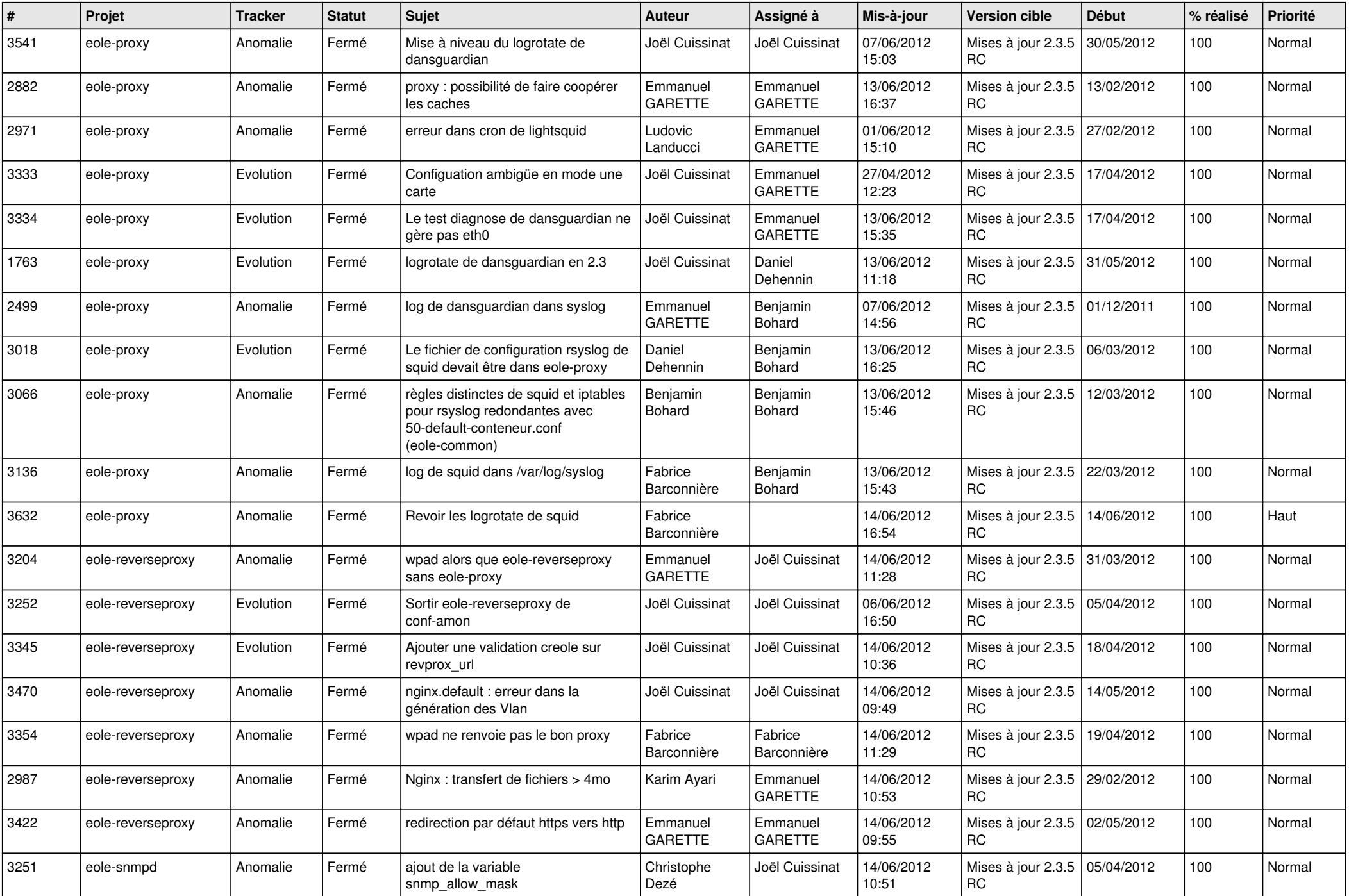

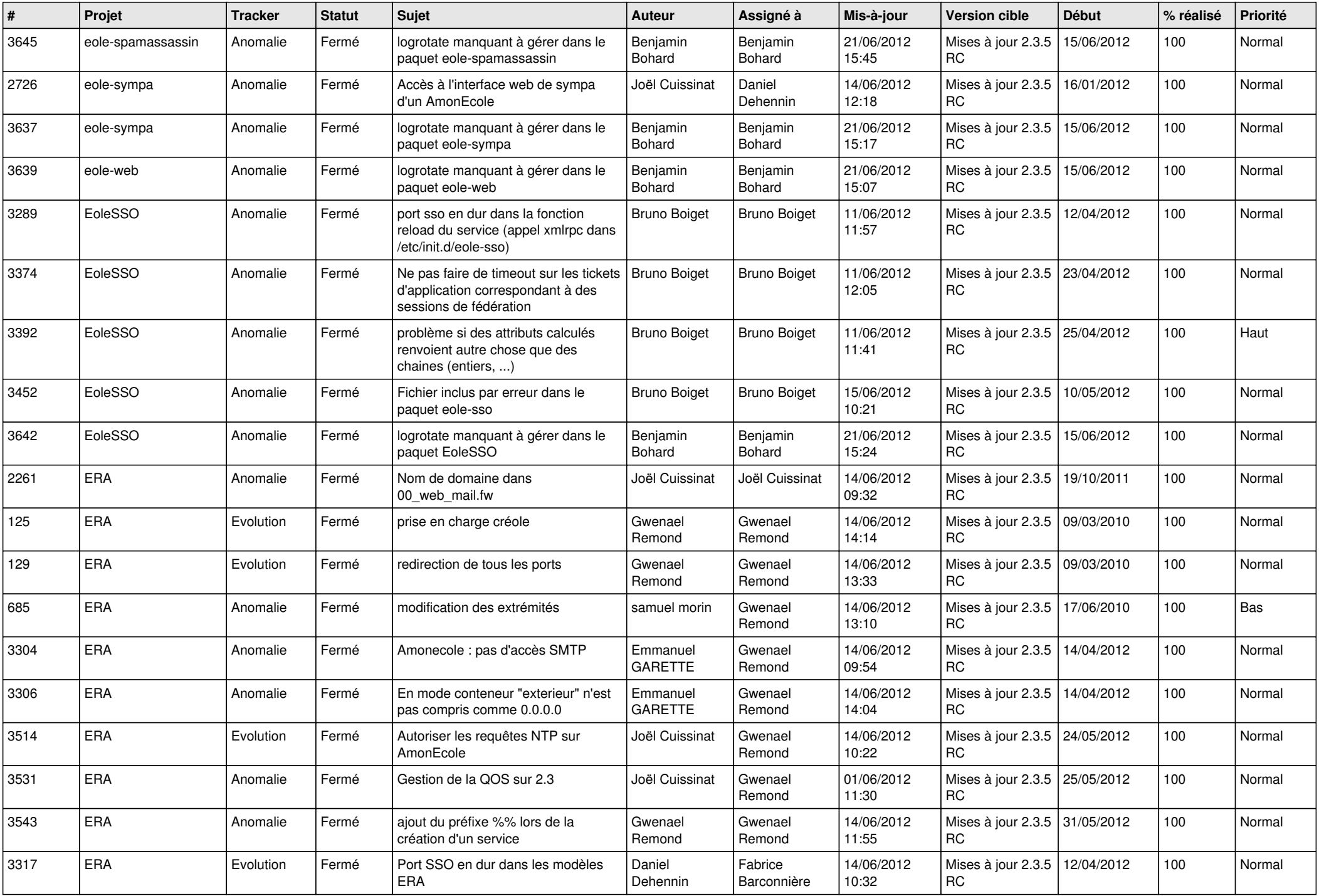

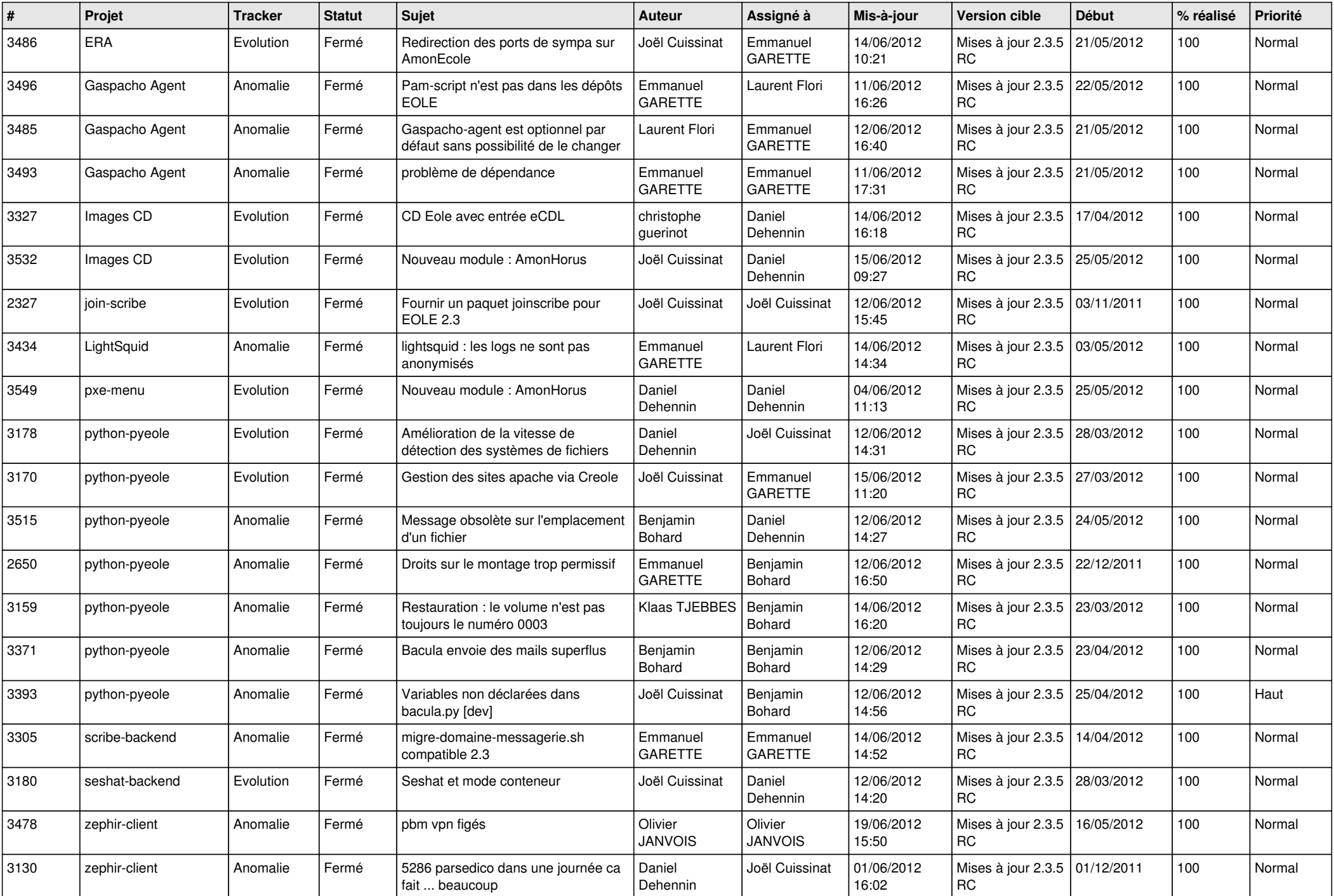

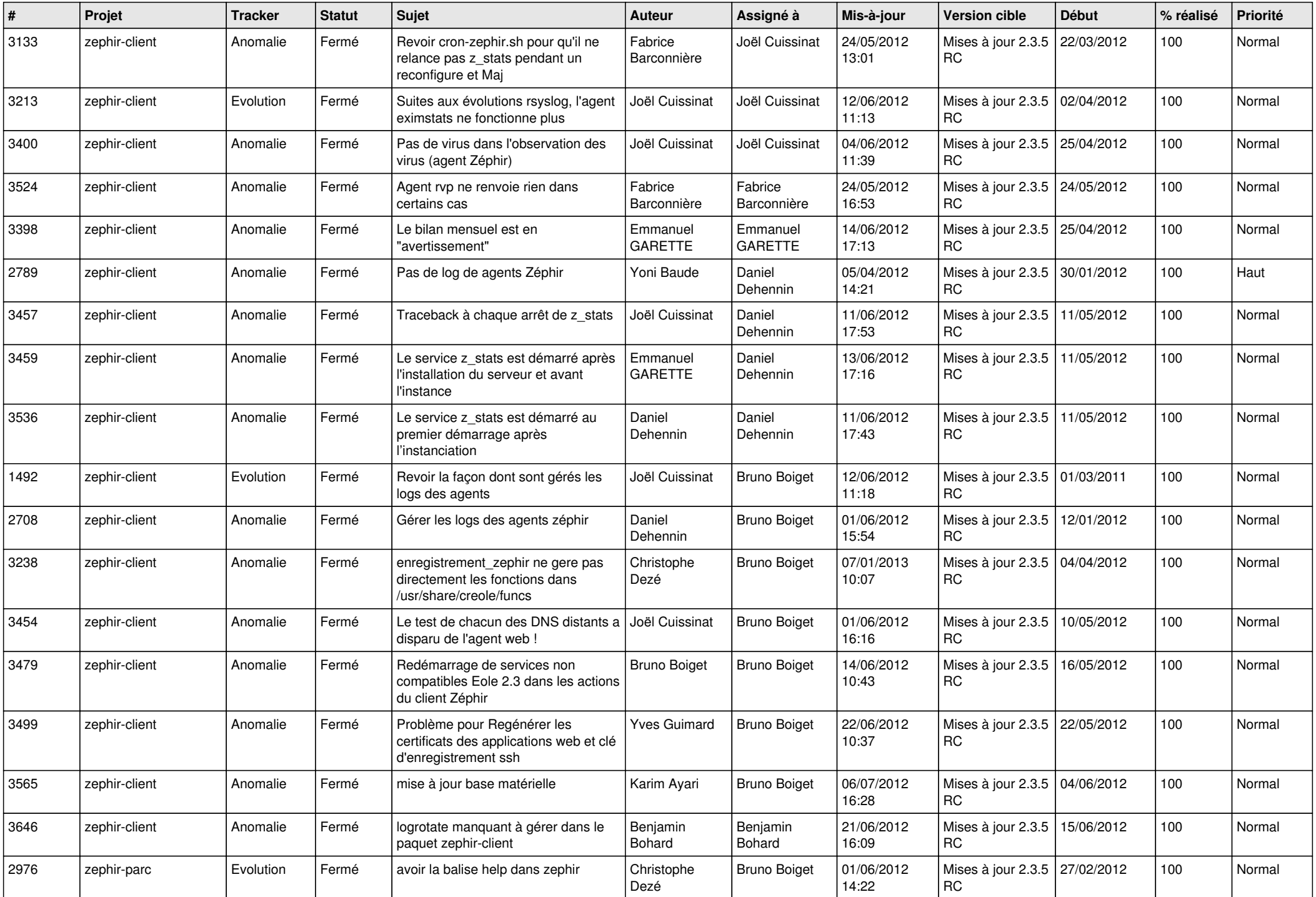

![](_page_13_Picture_224.jpeg)